ikatlah iimu dengan menuliskannya

#### **Lisensi Dokumen:**

Copyright © 2003-2007 IlmuKomputer.Com

Seluruh dokumen di IlmuKomputer.Com dapat digunakan, dimodifikasi dan disebarkan secara bebas untuk tujuan bukan komersial (nonprofit), dengan syarat tidak menghapus atau merubah atribut penulis dan pernyataan copyright yang disertakan dalam setiap dokumen. Tidak diperbolehkan melakukan penulisan ulang, kecuali mendapatkan ijin terlebih dahulu dari IlmuKomputer.Com.

#### **BAB X. Struct**

Dalam C++, kita dapat membuat sebuah "tipe data" baru. Maka penulisan variabel baru kita akan menjadi:

```
tipe data baru nama variabel;
```
Misalnya seperti di bawah ini:

tipe baru guweh variabel guweh;

Hal ini, salah satunya, dapat dilakukan dengan **struct**. Syntak dari struct adalah sebagai berikut:

```
struct nama_struct {
//member, dan lain – lain diletakkan disini
};
```
Perhatikan contoh dibawah:

```
#include <iostream>
#include <string>
using namespace std;
struct tipe baru guweh {
    string nama depan;
    string nama belakang;
     int umur;
}; //semicolon (titik koma) setelah definisi struct
```
1

ikatlah ilmu dengan menuliskannya

```
void main () {
    tipe baru guweh variabel guweh;
    variabel quweh.nama depan = "anthonio";
    variabel guweh.nama belakang = "wirman";
    variabel guweh.umur = 25;
     cout << "halo, nama gw: " << variabel_guweh.nama_depan << " "
         \ll variabel guweh.nama belakang \ll "\n";
    cout << "umur gw " << variabel guweh.umur << "\n";
}
```
Hasilnya:

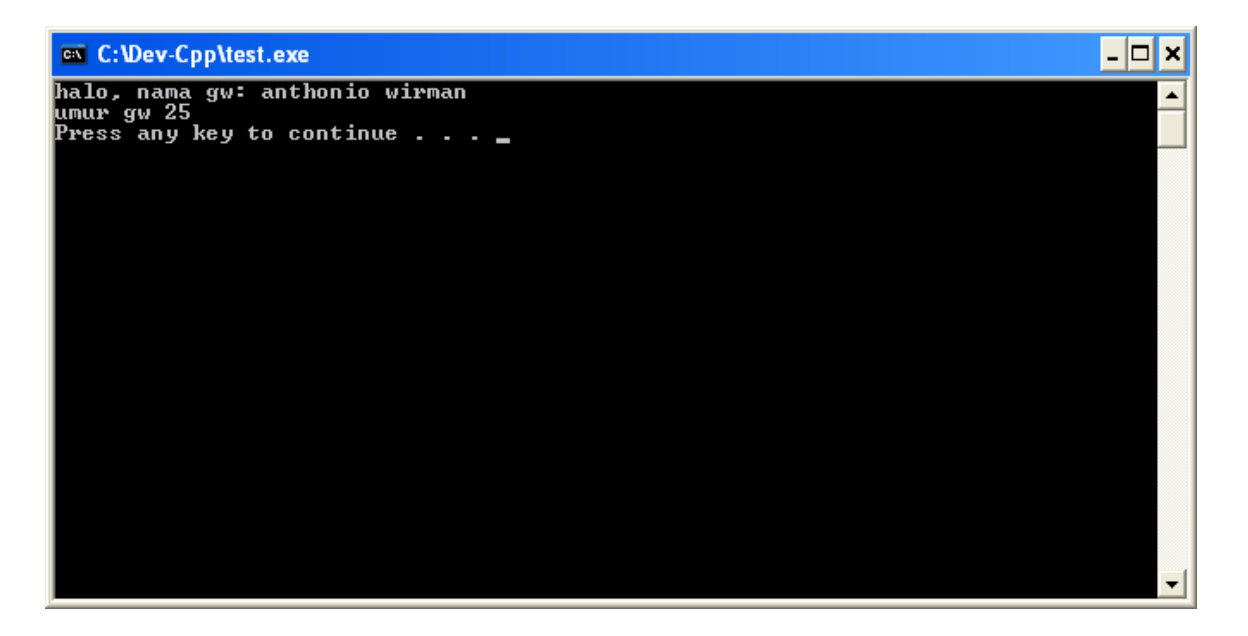

*Member* dari tipe data baru yang dibuat dari struct hanya bisa diakses oleh *object* dari tipe data tersebut. Misalnya, variabel guweh yang merupakan object dari tipe baru guweh. Object dari struct mengakses membernya dengan menggunakan 2

tanda titik ("."), misalnya umur yang merupakan member dari tipe\_baru\_guweh, diakses dengan cara:

variabel\_baru\_guweh.umur

Begitu juga dengan member – member lainnya.

Kita juga bisa menaruh fungsi di dalam struct. Misalnya, kita mau menghitung selisih umur antara dua buah variabel dari tipe data yang sama:

```
#include <iostream>
using namespace std;
struct manusia {
     int umur;
     int selisih_umur (manusia n, manusia m) {
         if (n.umur < m.umur) 
                return (m.umur - n.umur);
         else
              return (n.umur - m.umur);
     }
};
void main () {
     manusia manusia1, manusia2;
   manusia1.umur = 34;manusia2.umur = 16;
    cout << "selisihnya adalah: " << manusia1.selisih_umur
          (manusia1, manusia2) \langle\langle "!\ranglen";
 }
```
Disini, selisih umur menerima dua argumen dengan tipe manusia. Kemudian membandingkan dua member dari argumen tersebut (umur) dan mengembalikan hasil 3

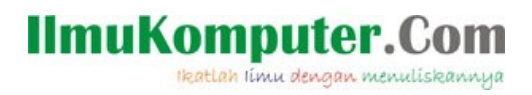

pengurangannya / selisihnya, berdasarkan salah satu dari 2 kondisi yang dipersiapkan, yang bertipe integer.

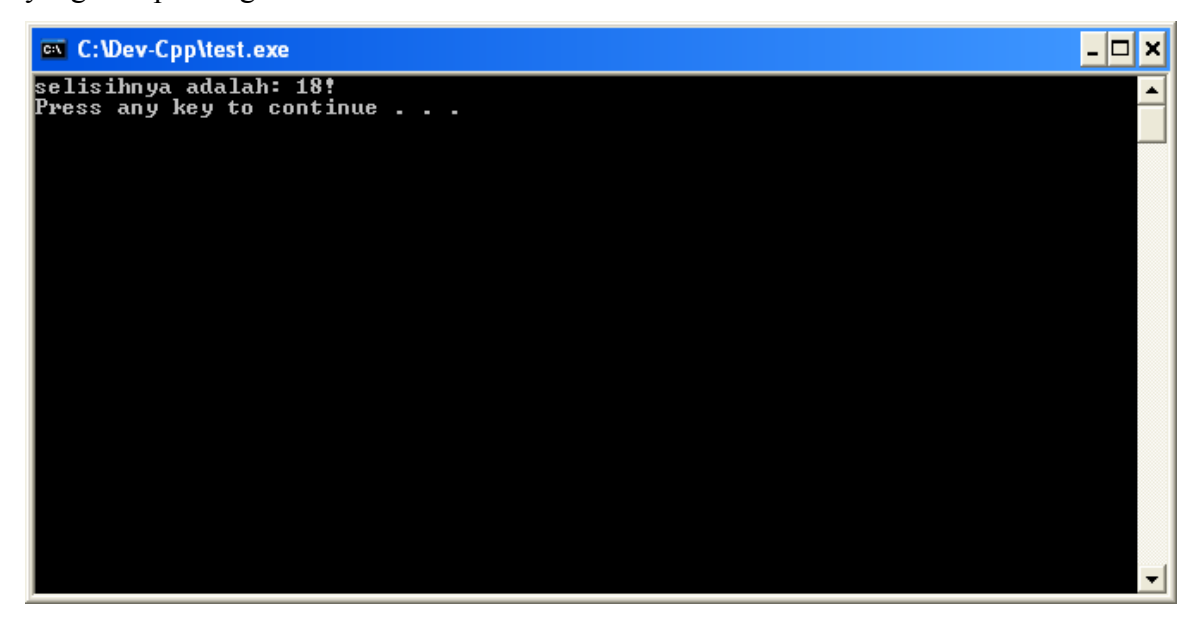

Kode di atas dapat ditulis dengan cara lain dengan hasil yang sama, yaitu:

```
#include <iostream>
    using namespace std;
    struct manusia {
         int umur;
          int selisih_umur (manusia n, manusia m); //prototype fungsi
    };
    int manusia::selisih_umur (manusia n, manusia m) {
              if (n.umur < m.umur) 
                      return (m.umur - n.umur);
Komunitas eLearning IlmuKomputer.Com
```
Copyright © 2003-2007 IlmuKomputer.Com

4

ikatlah ilmu dengan menuliskannya

```
 else
                   return (n.umur - m.umur);
}
void main () {
     manusia manusia1, manusia2;
    manusia1.umur = 34; manusia2.umur = 16;
     cout << "selisihnya adalah: " << manusia1.selisih_umur
             (manusia1, manusia2) \langle\langle "!\ranglen";
}
```
Disini kita membuat prototype dari fungsi yang akan kita buat. Kemudian, definisinya kita buat di luar struct dengan cara "memanggil" fungsi tersebut dengan tanda **"::"** (double colon = scope operator). Perhatikan penulisan:

int manusia::selisih umur (manusia n, manusia m)

Perintah ini, mungkin, bisa diartikan: "fungsi selisih\_umur yang mengambil dua argumen (n dan m) bertipe manusia yang merupakan bagian dari (struct) manusia yang mengembalikan nilai bertipe int" dan kemudian disusul definisi fungsi setelahnya.

#### **BAB XI. Class**

Class mirip dengan struct. Salah satu perbedaaannya adalah "sifat dasar" dari class adalah private. Private adalah jenis akses dari sebuah struktur data (seperti struct dan class). Pembagian tingkat akses ini dibagi menjadi 3 bagian:

- Public, member bisa langsung diakses dari luar oleh objectnya
- Private, member hanya bisa diakses dari member lainnya dalam class dan dari *friend*nya
- Protected, seperti private, tapi juga bisa di akses dari member dari turunan class tersebut

Untuk menentukan jenis – jenis akses ini dapat juga dibuat sendiri dengan menuliskan *keyword*nya, masing – masing sesuai dengan namanya. Default dari sebuah class adalah bersifat private. Contoh:

```
class my_class {
    int a;
    int b;
   void my function (int arg1, int arg2) {
       //definisi fungsi
    }
};
```
Jika definisi dari class seperti di atas, maka **semua** membernya bersifat private. Bedakan dengan contoh di bawah ini:

```
class my_class {
    void my_function (int arg1, int arg2) {
```
Komunitas eLearning IlmuKomputer.Com Copyright © 2003-2007 IlmuKomputer.Com

6

```
//definisi fungsi
    }
    public:
    int a;
    int b;
};
```
Definisi di atas bisa diartikan bahwa fungsi my\_function bersifat private sedangkan variabel a dan b yang bersifat public.

#### **Constructor**

Kegunaan dari constructor adalah untuk melaksanakan hal – hal tertentu ketika object dari sebuah class dideklarasikan. Nama dari constructor harus sama dengan nama classnya.

#### **Destructor**

Destructor adalah kebalikan dari constructor. Kalau constructor dipanggil pada waktu object dari suatu class dideklarasikan, maka destructor dipanggil ketika object dari class tersebut "dihancurkan", scope pada sebuah fungsi sudah berakhir (misalnya fungsi tempat object itu digunakan telah sampai pada batas scopenya). Destructor ditandai dengan tanda "~" (*tilde*) dan nama dari destructor harus sama dengan nama classnya.

Constructor dan destructor, tidak mengembalikan nilai apapun juga, bahkan void. Mengambil contoh dari kode yang telah kita gunakan di atas, maka contoh dari constructor dan destructor adalah:

```
#include <iostream>
    using namespace std;
7
Komunitas eLearning IlmuKomputer.Com
Copyright © 2003-2007 IlmuKomputer.Com
```
ikatlah ilmu dengan menuliskannya

```
class my_class {
     int umur;
     public:
     my_class (int); //constructor
     int show_age() {
         return umur;
     }
     ~my_class(); //destructor
};
my_class::my_class (int age) {
      //definisi
      umur = age;
}
my_class::~my_class() {
     //definisi
    umur = 0;}
void main () {
     my_class first(34);
    cout \langle\langle first.show age() \langle\langle "\n";
}
```
**EX** C:\Dev-Cpp\test.exe  $\Box$   $\times$ 34<br>Press any key to continue . . .  $\blacktriangle$ ᅬ

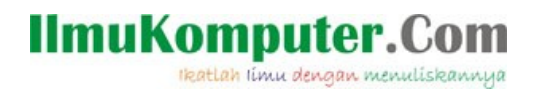

#### **BAB XII. Pointer**

Salah satu kegunaan dari pointer adalah sebagai "penunjuk" dari sebuah variabel. Jadi tanpa mengakses langsung variabel tersebut, anda dapat merubah isi dari variabel tersebut. Contoh:

int \* pvar, var; pvar = &var; **//cout << pvar << "\n"; //cout << &var << "\n";** \*pvar =  $20$ ; cout << var << "ini adalah nilai dari var setelah di ganti\n";

Output program tersebut adalah:

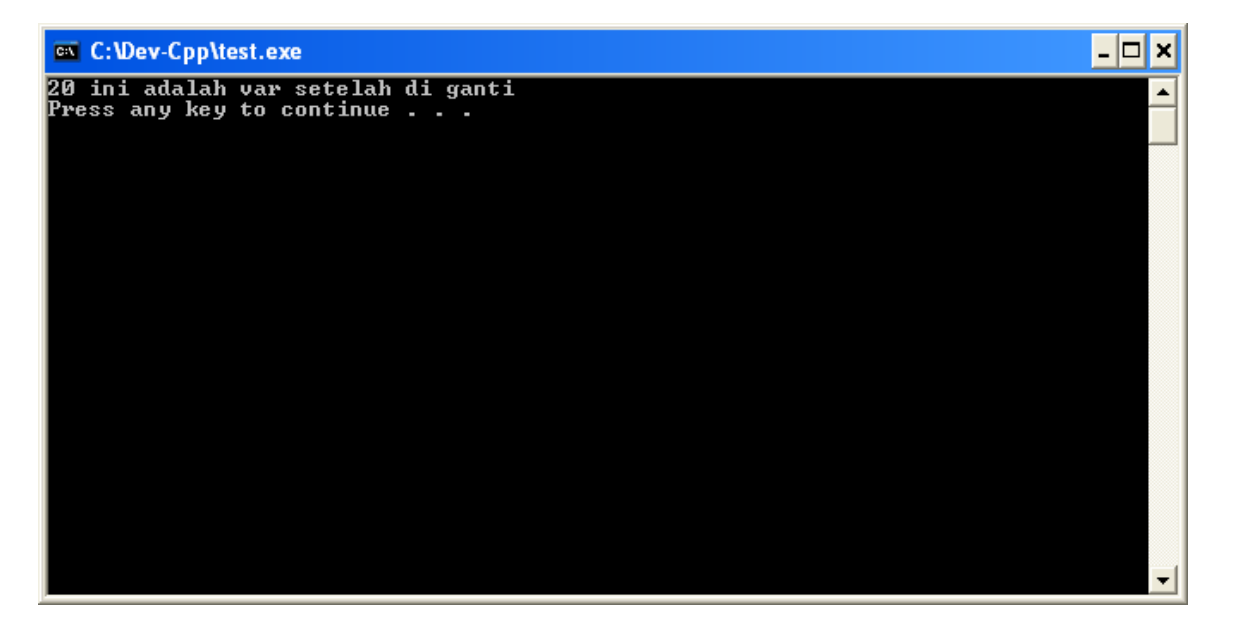

Variabel yang menjadi pointer dideklarasikan dengan memakai tanda *asterisk* ("\*"). Pointer adalah variabel yang, biasanya, menunjuk ke sebuah variabel yang lain. Pointer menunjuk ke variabel lain dengan menunjuk ke alamat variabel tersebut (*by reference*). Dengan inisialisasi:

pvar = &var;

maka pvar akan menunjuk ke alamat var. Tanda "&" menandakan alamat dari variabel tersebut dalam memory komputer. Dimana inisialisasi di atas berarti pvar sama dengan alamat dari var. Kemudian dengan menggunakan tanda "\*" untuk mengisi nilai, pointer tidak lagi menunjuk ke alamat dari var tapi langsung ke variabel itu sendiri / *dereference*  $(***pvar** = 20; ).$ 

Untuk membuktikan bahwa pvar dan &var memiliki hasil yang sama, komentar di atas bisa di-*uncomment*, dan hasilnya adalah seperti ini (tergantung alamat variabel tersebut pada komputer):

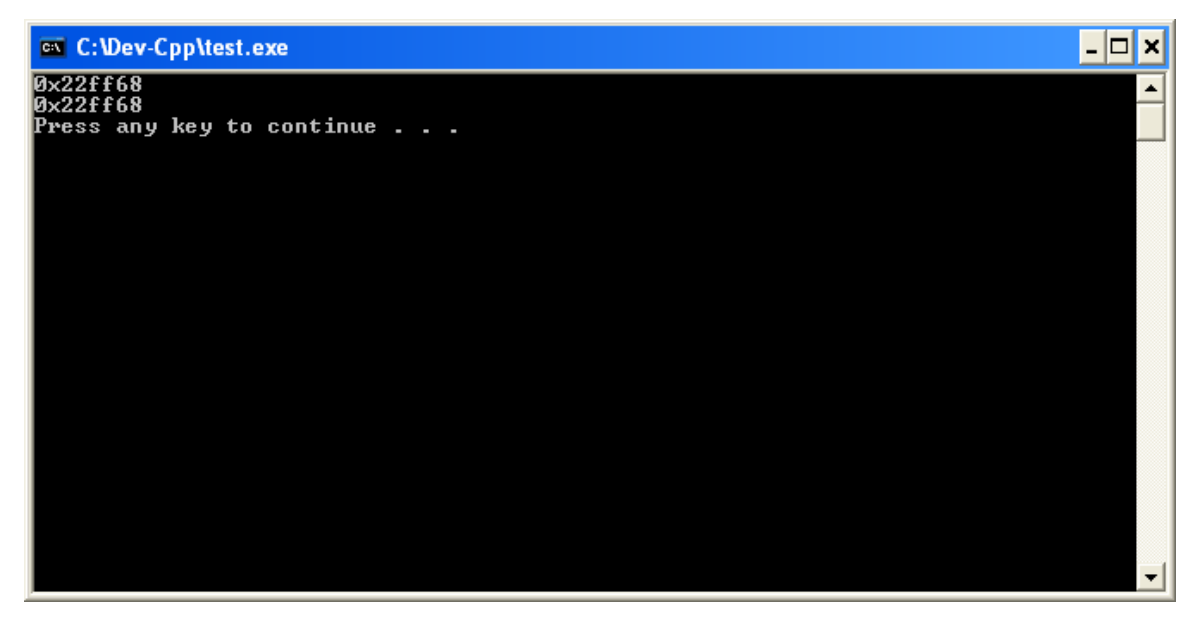

#### **Dynamic Memory**

Penggunaan pointer bisa beragam. Ada kalanya kita ingin membuat sebuah variabel tapi tidak untuk digunakan secara permanen dalam program. Dengan pointer kita bisa membuat variabel – variabel sementara, dimana kita dapat menggunakannya ketika diinginkan dan kemudian, ketika tidak diperlukan lagi, dihapus untuk menghemat penggunaan memory dan sumber daya dalam komputer. Hal ini dilakukan dengan perintah new dan delete.

#### **new**

Perintah ini digunakan untuk membuat sebuah alokasi memory baru dalam komputer. Syntak:

> nama pointer = new tipe data; nama pointer = new [array] tipe data;

Misalnya, variabel yang ingin dibuat bertipe char. Maka:

```
char *pchar;
pchar = new char;/* atau pchar = new [4] char; <--- ini membuat pchar menjadi
berarray 4 */
```
#### **delete**

delete adalah kebalikan dari new. Dengan kata lain, delete, sesuai dengan namanya, adalah perintah untuk menghapus variabel. Ini mengakibatkan memory yang sudah terpakai dalam komputer "dilepas" lagi untuk efisiensi penggunaan memory komputer. Syntak:

> delete nama pointer; delete []nama\_pointer;

12

#### **Pointer dari sebuah class**

Jika adan ingin mendeklarasikan pointer dari sebuah class, maka syntak dari deklarasi pointer tersebut tidak jauh berbeda dengan ketika anda mendeklarasikan pointer seperti biasanya, tapi tipe data yang digunakan adalah nama class tersebut:

nama class \*nama pointer;

Kembali lagi ke contoh *source code* sebelumnya, maka contohnya adalah sebagai berikut:

```
#include <iostream>
    #include <string>
    using namespace std;
    class my_class {
         int umur;
         string nama; 
         public:
         my_class (int, string);
        ~my class ();
         int show_age () {
             return umur;
          }
         string show name () {
             return nama;
          }
    };
    my class:: my class(int age, string name) {
13
```
ikatlah ilmu dengan menuliskannya

```
umur = age; nama = name;
}
my_class::~my_class() {
    umur = 0;nama = ";
}
void main () {
     my_class first (21, "Andy"), *pfirst;
     pfirst = &first;
     /* pointer menunjuk ke fungsi sebuah variabel dari class dengan
       tanda "->" */
     cout << "hi, namaku " << pfirst->show_name() << " umur " 
          << pfirst->show_age() << " tahun\n";
}
```
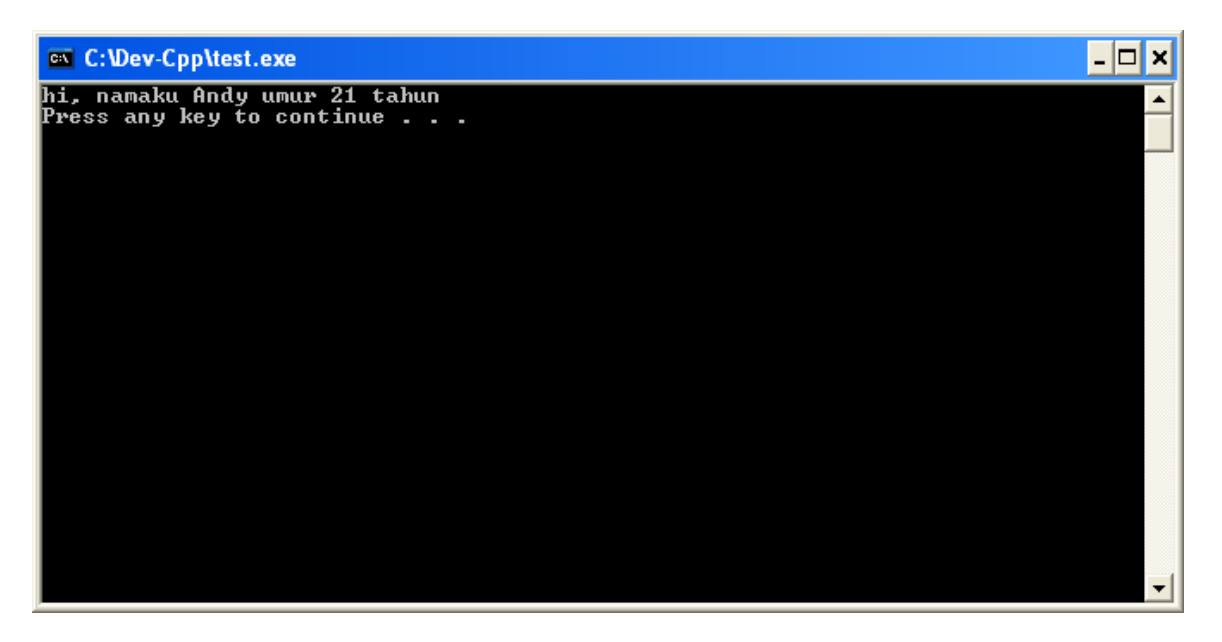

14

ikatlah iimu dengan menuliskannya

**Referensi**

<http://cplusplus.com/tutorial>

#### **Biografi Penulis**

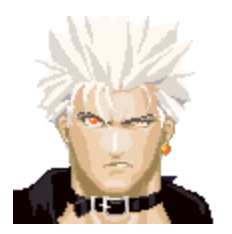

Wirman a.k.a Chipp.

Adalah salah satu alumni S1 Universitas Katolik Atma Jaya Makassar jurusan Ekonomi Manajemen yang senang *ngutak-ngatik* komputer, terutama *software*. Sekarang bekerja dalam bidang yang sama sekali *jauh* dari dunia komputer, yaitu pelayaran (sebagai staff *finance*). Tidak mengaku *expert* (karena memang masih belajar), dan terus belajar untuk menjadi lebih baik. Email: [anthonio\\_wirman@yahoo.com](mailto:anthonio_wirman@yahoo.com) Blog: [http://cyberianzone.blogspot.com](http://cyberianzone.blogspot.com/)  [http://just-wirman.blogspot.com](http://just-wirman.blogspot.com/)